**S-Ultra PDF Metadata Updater License Key Full (Final 2022)**

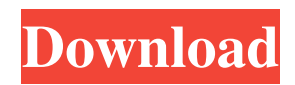

4G Mobile Phone Manager can help you to manage your sim card data in a better way. And now it can help you manage all your contacts on your sim card. The ability to add your contacts to the sim card.The ability to manage call logs and message list.The ability to add the notes to your sim card.Auto delete empty sim card.Backup and

restore contacts and notes.The ability to sync contacts and notes to another sim card.Managing your sim cards quickly.If you want a mobile phone manager then you can download 4G Mobile Phone Manager on your phone now. 4G Mobile Phone Manager S-Ultra PDF Metadata Updater Free Download also has other issues with configuring the tool: 1. When you try to open the

program for the first time, you are asked to enter your settings, when you simply wish to test the app to see how it works. In order to proceed with the setup, you need to restart the application, which is not convenient. 2. Even though the app asks you to select an output directory, you are forced to configure it manually, which may not be convenient. 3. The program does not give you the

option to choose the directory where you wish to save the output files. 4. There is no option to add the settings on demand. 5. The application cannot be installed on Windows 7 and Windows 8.1. A easy way to add PDF metadata: One of the best features of S-Ultra PDF Metadata Updater Free Download is that it can process a batch of files, which is a useful and convenient feature.

The utility can be very useful for people who often have to work with a large number of files and can be used in every situation, for instance, when you need to add or change information to a large number of documents. The process is very simple as you need to follow a few steps to add metadata to a PDF file, then you simply run the utility and select the output directory for

the files. The program only permits you to edit a limited number of metadata values, however, it is still the best solution for people who want to add or change some additional information of the PDF files. On the downside, the utility does not show any information about the progress of the process so that you will have no clue of the total number of documents processed. A tool

## that can help you protect your personal PDF documents In spite of the fact that the PDF is the most popular file format

**S-Ultra PDF Metadata Updater Crack + Incl Product Key**

## S-Ultra PDF Metadata Updater is the ideal tool for quickly updating PDF metadata information about your documents. S-Ultra PDF Metadata Updater allows you to edit all the metadata about your

PDFs including author, title, keywords, subject, creation date and more. This powerful PDF metadata editor allows you to update specific fields or all of them. S-Ultra PDF Metadata Updater is extremely easy to use and will take just seconds to start working. Why do you need S-Ultra PDF Metadata Updater? Manipulate a large number of PDFs with ease This program can work with several

different types of PDFs, such as X-DMO, TXT and RTF files. The program has two dedicated modes: batch processing mode and quick editing mode. You can also save your changes by selecting where the saved documents should be saved. S-Ultra PDF Metadata Updater allows you to perform PDF metadata operations on more than a single PDF document. Manage

PDF metadata through the App The main feature of S-Ultra PDF Metadata Updater is that it allows you to edit PDF metadata through the app. It is quite fast and easy to use, and if you are looking for an effective tool to edit PDF metadata, then you have found it. Print metadata changes The program supports editing PDF metadata from a PC printer, so you can print PDFs and documents with

the updated metadata. The program can help you improve the appearance of your PDFs with simple edits. Save PDF metadata Save your changes to PDF metadata with just a single click. Be aware of what others have said about S-Ultra PDF Metadata Updater S-Ultra PDF Metadata Updater has been downloaded by over million users and has received positive reviews from users. The latest

version of the program will be available soon. You may like to read the following S-Ultra PDF Metadata Updater reviews: Paper Application – S-Ultra PDF Metadata Updater S-Ultra PDF Metadata Updater is an easy-to-use and powerful tool that allows you to change metadata on PDF files. Changing metadata can be a tedious job, so it is great to have a solution that makes the

process easy and fast. S-Ultra PDF Metadata Updater is one of the more powerful and easyto-use software I have ever used. In just 77a5ca646e

Get answers to all your questions about How to Calculate Standard Deviation from the Mean "WHAT'S NEW" Added English localization. Fixed some minor bugs and typos in the help and license. "CHANGES" Added English localization. Fixed some minor bugs and typos in the help and license.

Professional Metadata Extractor is a small yet handy application that aims to help you extract metadata from your PDF files, such as the title, subject and keywords. The program can be integrated with the Acrobat Pro reader, meaning that it is already ready for use and does not require any prerequisites or additional installations. For extracting metadata from PDF files, you

need to specify the documents in a directory, followed by the name of a specified value. The program can perform the operation either by batch process or by specifying the details manually. Once the extraction process is completed, the utility will prompt you to open or save the document, depending on your preference. There is also an option that can be accessed via the File menu.

As for the appearance, you will have the option to select the desired output location and format. However, you should bear in mind that there is not a default option. As far as functions are concerned, Professional Metadata Extractor does not have much to offer. Its sole functions are to offer a convenient way to extract the title, subject and keywords from the documents.

To sum it up, Professional Metadata Extractor is an easyto-use application that allows you to import and extract metadata from your PDF files. "WHAT'S NEW" Added English localization. Fixed some minor bugs and typos in the help and license. "CHANGES" Added English localization. Fixed some minor bugs and typos in the help and license. Professional Metadata

19 / 30

Extractor is a handy utility that can help you import and extract metadata from your PDF files. For importing the data, you need to specify the document file in a directory, followed by the name of the value you want to extract. To extract the data, you need to specify the document file in a directory, followed by the name of the value you want to extract. To save the document, you can

either open the document from a directory or specify an output directory and format. However, the program does not prompt you to save the file as soon as you export the data, so you will need to take action

**What's New in the S-Ultra PDF Metadata Updater?**

# S-Ultra PDF Metadata Updater is an easy-to-use tool that allows you to add or modify PDF metadata

information such as the author, title, keywords and the subject. # The utility supports a wide range of document formats including E-books, Office documents and even x-number of files at once. # The tool can also display the PDF files list in a folder and batch update all of them. # Moreover, the utility makes it easy for you to control whether the updated information is displayed in the

header or footer of a document. # There is no installation, no maintenance and the application is simple to use. # S-Ultra PDF Metadata Updater is perfect for those users who want to keep the added information hidden from the original versions of the files. # One unique feature of the tool is its ability to create new PDFs from existing documents. # S-Ultra PDF Metadata Updater

does not fill in the existing information of the document in the dedicated field. # S-Ultra PDF Metadata Updater is a free application but it comes with limited features. # This software is only available for Microsoft Windows operating systems. # S-Ultra PDF Metadata Updater requires at least 0.04 GB of free disk space to install. # This software is not available for the Mac OS. Key

Features: # Add or update PDF metadata values such as the author, title, keywords and subject. # The app works in batches. # You can edit the existing information of a document or create a new one. # The program does not affect the original information in the document. # S-Ultra PDF Metadata Updater allows you to choose the output folder. # It is possible to find the setting in

the File menu. # The utility is very simple to use and does not require much of your attention. # The tool is free and does not require registration. # You can select and clear the data while saving. # The PDF metadata information can be displayed in the header or footer. # It is compatible with both the ACID and CBZ formats of the PDF files. # The tool allows you to create a new document from

existing documents. # S-Ultra PDF Metadata Updater supports x-number of files at once. # The application is perfect for those users who want to keep the added information hidden from the original versions of the files. # One unique feature of the utility is its ability to convert PDF files into E-Books. # The tool does not require any prior knowledge to work. # It can be used without any difficulties. # The app is fast, simple and easy to use. # The program can be used to update the PDF metadata values. # This software is available for Microsoft Windows operating systems only.

## RAM: 4GB CPU: Intel Core 2 Duo 2.66GHz 1GB Video Memory Hard Drive Space: 2 GB Internet Connection: Broadband connection DirectX: Version 9.0c Cameras: Logitech Webcam Pro 9000 (Max Resolution 512 x 480) Windows® 7 or later One Pro Action Account (Free) With a Pro Action Account, you can

## create and manage up to 10 characters for free. Remember, these graphics, audio and video cannot be

<https://www.agrofacil.co/wp-content/uploads/2022/06/herbene.pdf> <https://lsvequipamentos.com/wp-content/uploads/2022/06/watala.pdf> https://twistok.com/upload/files/2022/06/LOOrLVNJSgkUukuRSMsn\_06\_fcb41afba0ef9c15a798505e852405e1\_file.pdf [https://iippltd.com/wp-content/uploads/2022/06/Full\\_Moon.pdf](https://iippltd.com/wp-content/uploads/2022/06/Full_Moon.pdf) <https://loskutbox.ru/wp-content/uploads/2022/06/fpFLAC.pdf> <https://comoemagrecerrapidoebem.com/wp-content/uploads/2022/06/FlashBoot.pdf> <https://madreandiscovery.org/fauna/checklists/checklist.php?clid=10516> [https://conbluetooth.net/wp-content/uploads/2022/06/Kaspersky\\_ShadeDecryptor.pdf](https://conbluetooth.net/wp-content/uploads/2022/06/Kaspersky_ShadeDecryptor.pdf) https://wheeoo.org/upload/files/2022/06/N9TLmWuNyDcaMpVRMOfC\_06\_fcb41afba0ef9c15a798505e852405e1\_file.pdf <https://www.bryophyteportal.org/portal/checklists/checklist.php?clid=9215>